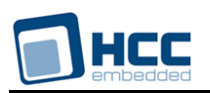

# **MMC and SD Media Driver for TI AM3xxx User Guide**

Version 1.30

For use with MMC and SD Media Driver for TI AM3xxx versions 2.06 and above

**Date:** 03-Apr-2018 10:55

All rights reserved. This document and the associated software are the sole property of HCC Embedded. Reproduction or duplication by any means of any portion of this document without the prior written consent of HCC Embedded is expressly forbidden.

HCC Embedded reserves the right to make changes to this document and to the related software at any time and without notice. The information in this document has been carefully checked for its accuracy; however, HCC Embedded makes no warranty relating to the correctness of this document.

## **Table of Contents**

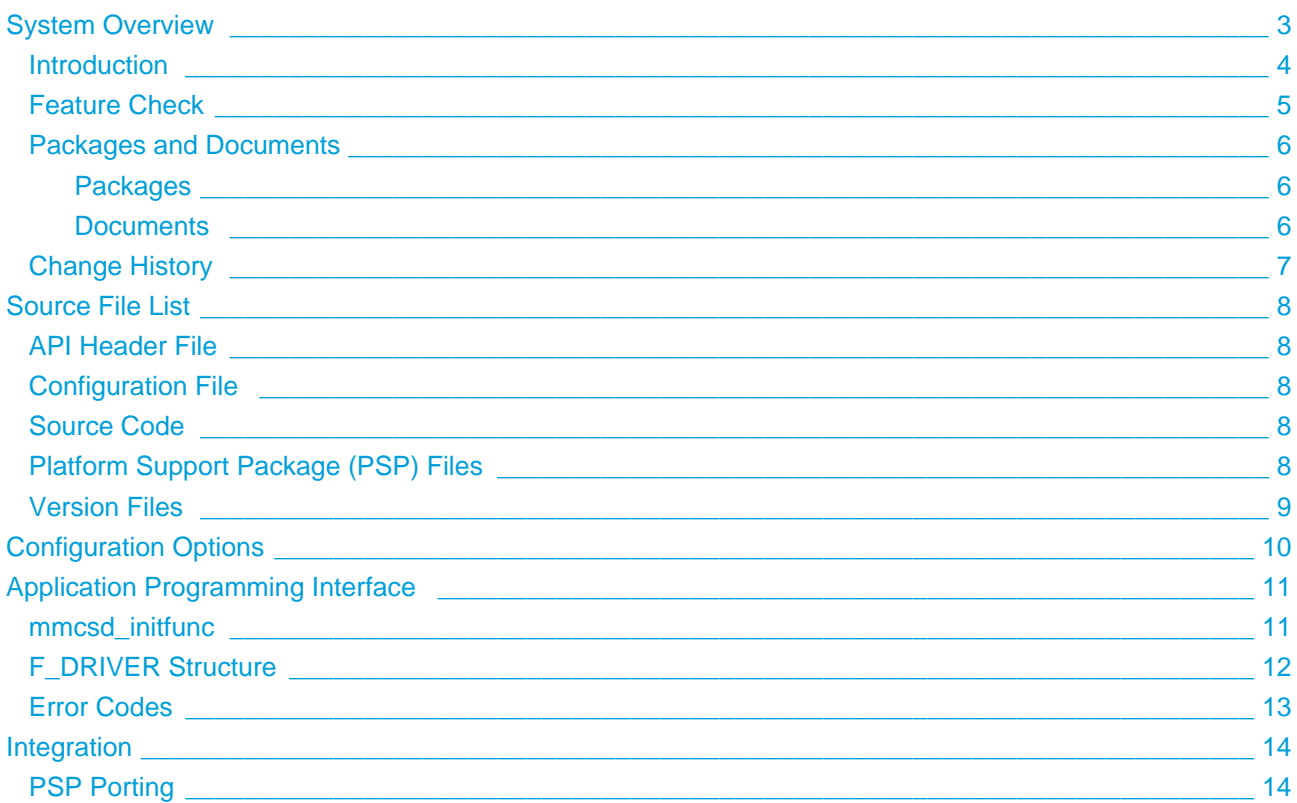

# <span id="page-2-0"></span>**1 System Overview**

This chapter contains the fundamental information for this module.

The component sections are as follows:

- [Introduction](#page-3-0) describes the main elements of the module.
- [Feature Check](#page-4-0) summarizes the main features of the module as bullet points.
- [Packages and Documents](#page-5-0)  the Packages section lists the packages that you need in order to use this module. The *Documents* section lists the relevant user guides.
- [Change History](#page-6-0)  lists the earlier versions of this manual, giving the software version that each manual describes.

## <span id="page-3-0"></span>**1.1 Introduction**

This guide is for those who want to use HCC Embedded's MMC and SD Media Driver for AM3xxx processors from Texas Instruments Incorporated. This supports both the AM37x and AM335x device families. This guide covers all aspects of configuration and use.

This media driver conforms to the [HCC Media Driver Interface Specification](https://doc.hcc-embedded.com/display/mediadrivers/Media+Driver+Interface+Guide). It provides an interface for a file system to read from and write to Secure Digital (SD) or MultiMediaCard (MMC) storage devices. The file system handles all drives identically, regardless of their internal design features.

The diagram below shows a typical system architecture including a file system, media driver and media.

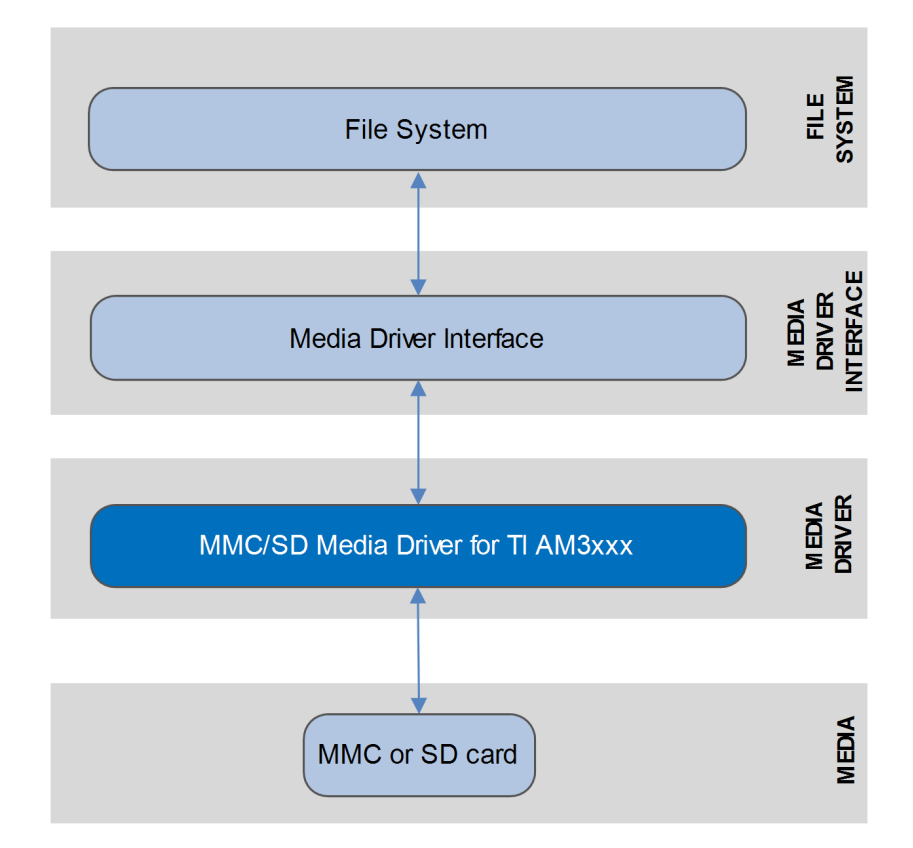

### <span id="page-4-0"></span>**1.2 Feature Check**

The main features of the media driver are the following:

- Conforms to the HCC Advanced Embedded Framework.
- Designed for integration with both RTOS and non-RTOS based systems.
- Conforms to the *[HCC Media Driver Interface Specification](https://doc.hcc-embedded.com/display/mediadrivers/Media+Driver+Interface+Guide)*.
- Supports multiple card types: MMC and SD and also SDHC (SD High Capacity) and SDXC (SD eXtended Capacity).
- Supports eMMC (embedded MMC).
- Supports both AM37x and AM335x devices from Texas Instruments Incorporated.

## <span id="page-5-0"></span>**1.3 Packages and Documents**

#### <span id="page-5-1"></span>**Packages**

The table below lists the packages that you need in order to use this module:

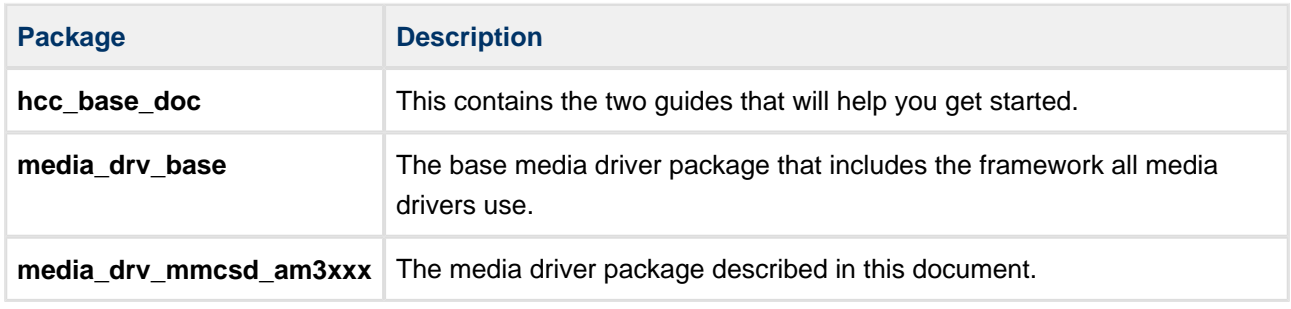

#### <span id="page-5-2"></span>**Documents**

For an overview of HCC file systems and data storage, refer to the [Product Information](https://www.hcc-embedded.com/embedded-systems-software-products/file-system) section of the main HCC website.

Readers should note the points in the [HCC Documentation Guidelines](https://doc.hcc-embedded.com/display/HCCDocRoot/HCC+Documentation+Guidelines) on the HCC documentation website.

#### **HCC Firmware Quick Start Guide**

This document describes how to install packages provided by HCC in the target development environment. Also follow the *Quick Start Guide* when HCC provides package updates.

#### **HCC Source Tree Guide**

This document describes the HCC source tree. It gives an overview of the system to make clear the logic behind its organization.

#### **HCC Media Driver Interface Guide**

This document describes the HCC Media Driver Interface Specification.

#### **HCC MMC and SD Media Driver for TI Am3xxx User Guide**

This is this document.

## <span id="page-6-0"></span>**1.4 Change History**

This section describes past changes to this manual.

- To view or download earlier manuals, see [File System Media Driver PDFs](https://doc.hcc-embedded.com/display/HCCDocRoot/File+System+Media+Driver+PDFs#FileSystemMediaDriverPDFs-MMCSDMDRVforTIAM37x).
- For the history of changes made to the package code itself, see [History: media\\_drv\\_mmcsd\\_am3xxx.](https://doc.hcc-embedded.com/display/HCCDocRoot/History%3A+media_drv_mmcsd_am3xxx)

The current version of this manual is 1.30. The full list of versions is as follows:

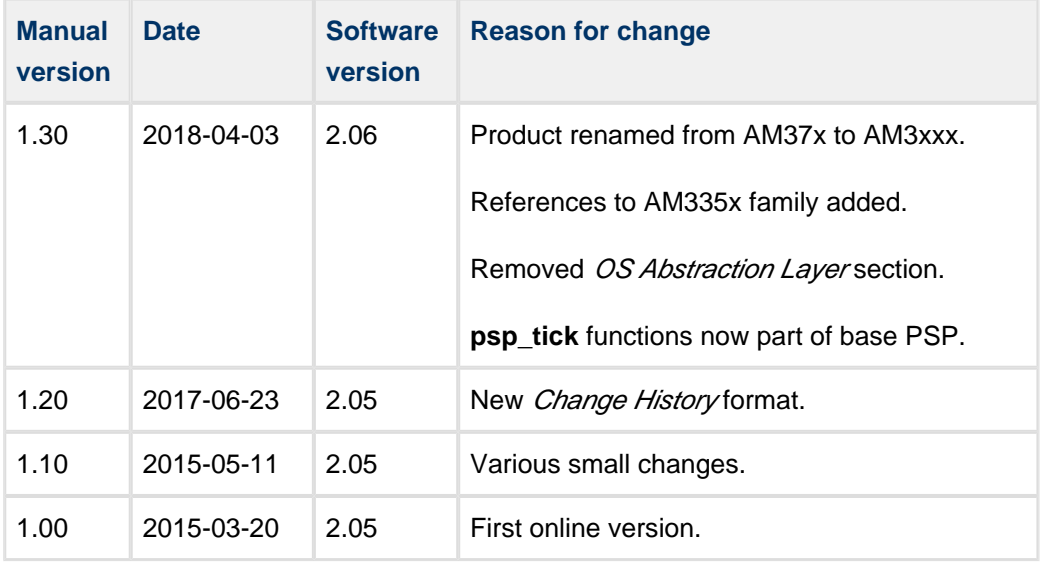

# <span id="page-7-0"></span>**2 Source File List**

This section describes all the source code files included in the system. These files follow the HCC Embedded standard source tree system, described in the *[HCC Source Tree Guide](https://doc.hcc-embedded.com/display/STQSG/Source+Tree+Guide)*. All references to file pathnames refer to locations within this standard source tree, not within the package you initially receive.

**Note:** Do not modify any files except the configuration file and PSP files.

## <span id="page-7-1"></span>**2.1 API Header File**

The file **src/api/api\_mdriver\_mmcsd.h** is the only file that should be included by an application using this module. For details of the single API function, see [Application Programming Interface.](#page-10-0)

## <span id="page-7-2"></span>**2.2 Configuration File**

The file **src/config/config mdriver mmcsd.h** contains all the configurable parameters of the system. Configure these as required. For details of these options, see [Configuration Options.](#page-9-0)

## <span id="page-7-3"></span>**2.3 Source Code**

The file **src/media-drv/mmcsd/am3xx/mmcsd.c** holds the source code for the media driver. **This file should only be modified by HCC**.

## <span id="page-7-4"></span>**2.4 Platform Support Package (PSP) Files**

These files in the directory **src/psp/target** provide functions and elements the core code needs to use, depending on the hardware.

**Note:** You must modify these PSP implementations for your specific microcontroller and development board; see [PSP Porting](#page-13-1) for details.

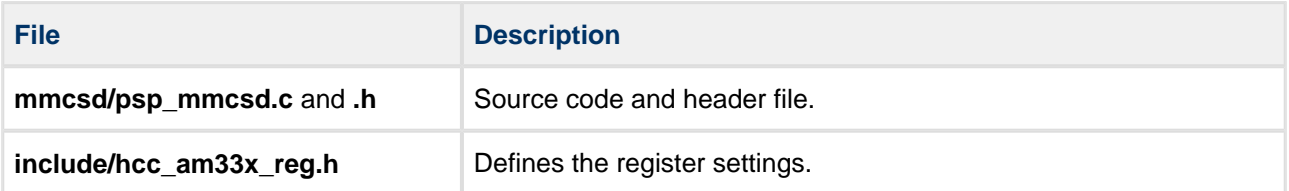

## <span id="page-8-0"></span>**2.5 Version Files**

The file **src/version/ver\_mdriver\_mmcsd.h** contains the version number of this module. The version number is checked by all modules that use a module to ensure system consistency over upgrades.

The following files contain the version numbers for the PSP.

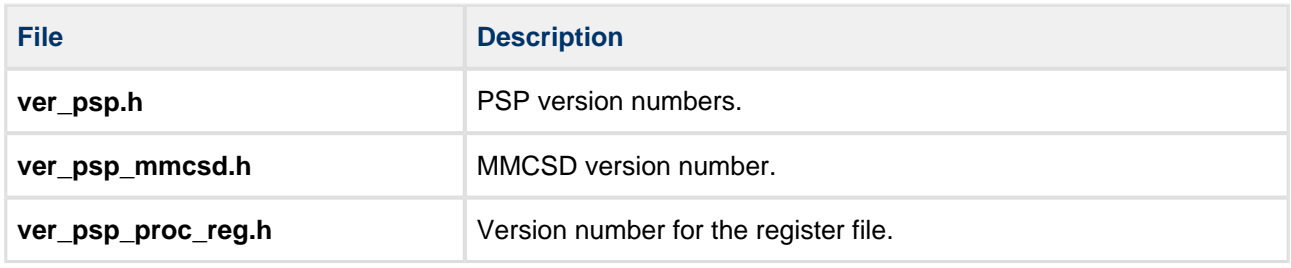

# <span id="page-9-0"></span>**3 Configuration Options**

Set the system configuration options in the file **src/config/config\_mdriver\_mmcsd.h**. This section lists the available configuration options and their default values.

#### **MMCSD1\_VOLTAGE\_RANGE\_170\_195**

Set this to 1 to set the voltage range in which the MMCHS1 signals operate to 1.7 - 1.95V. The default is 0.

#### **MMCSD1\_VOLTAGE\_RANGE\_270\_360**

Keep this at the default of 1 to set the voltage range in which the MMCHS1 signals operate to 2.7 - 3.6V. If you enable the above option, set this to 0.

#### **MMCSD2\_VOLTAGE\_RANGE\_170\_195**

Set this to 1 to set the voltage range in which the MMCHS2 signals operate to 1.7 - 1.95V. The default is 0.

#### **MMCSD2\_VOLTAGE\_RANGE\_270\_360**

Keep this at the default of 1 to set the voltage range in which the MMCHS2 signals operate to 2.7 - 3.6V. If you enable the above option, set this to 0.

#### **MMCSD\_SPEED\_LIMIT**

Set this to 1 when testing MMCHS2 with slow hardware, for example with HCC's daughterboard. The default of zero disables the speed limit.

## <span id="page-10-0"></span>**4 Application Programming Interface**

This section describes the single function, the structure it uses, and the error codes.

When the media driver is used:

- 1. The file system calls the media driver's **mmcsd\_initfunc()** function.
- 2. **mmcsd\_initfunc()** returns a pointer to an F\_DRIVER structure containing a set of functions for accessing the media driver.

### <span id="page-10-1"></span>**4.1 mmcsd\_initfunc**

Use this function to initialize the interface with the driver.

The caller passes a parameter to the initialization function of a conforming driver. The driver returns a pointer to an [F\\_DRIVER](#page-11-0) structure defining the interface to that driver.

**Note:** The call must allocate or use a static structure for the F\_DRIVER structure. It must return a pointer to this structure, which must contain all the driver entry points, and also other data as required.

#### **Format**

```
F_DRIVER * ( mmcsd_initfunc )( unsigned long driver_param )
```
#### **Arguments**

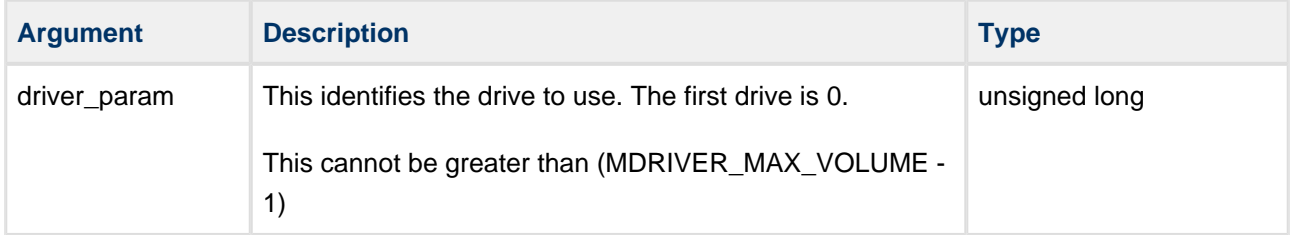

#### **Return values**

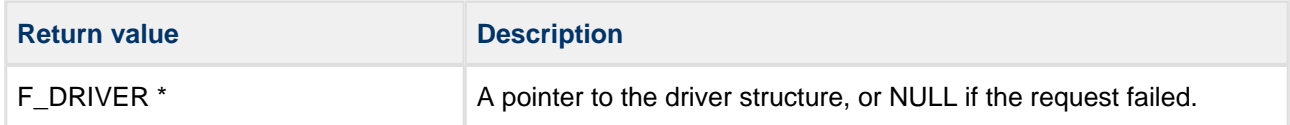

## <span id="page-11-0"></span>**4.2 F\_DRIVER Structure**

This is the format of the F\_DRIVER structure. This structure is defined in the HCC Media Driver Interface **[Specification](https://doc.hcc-embedded.com/display/mediadrivers/Media+Driver+Interface+Guide)** 

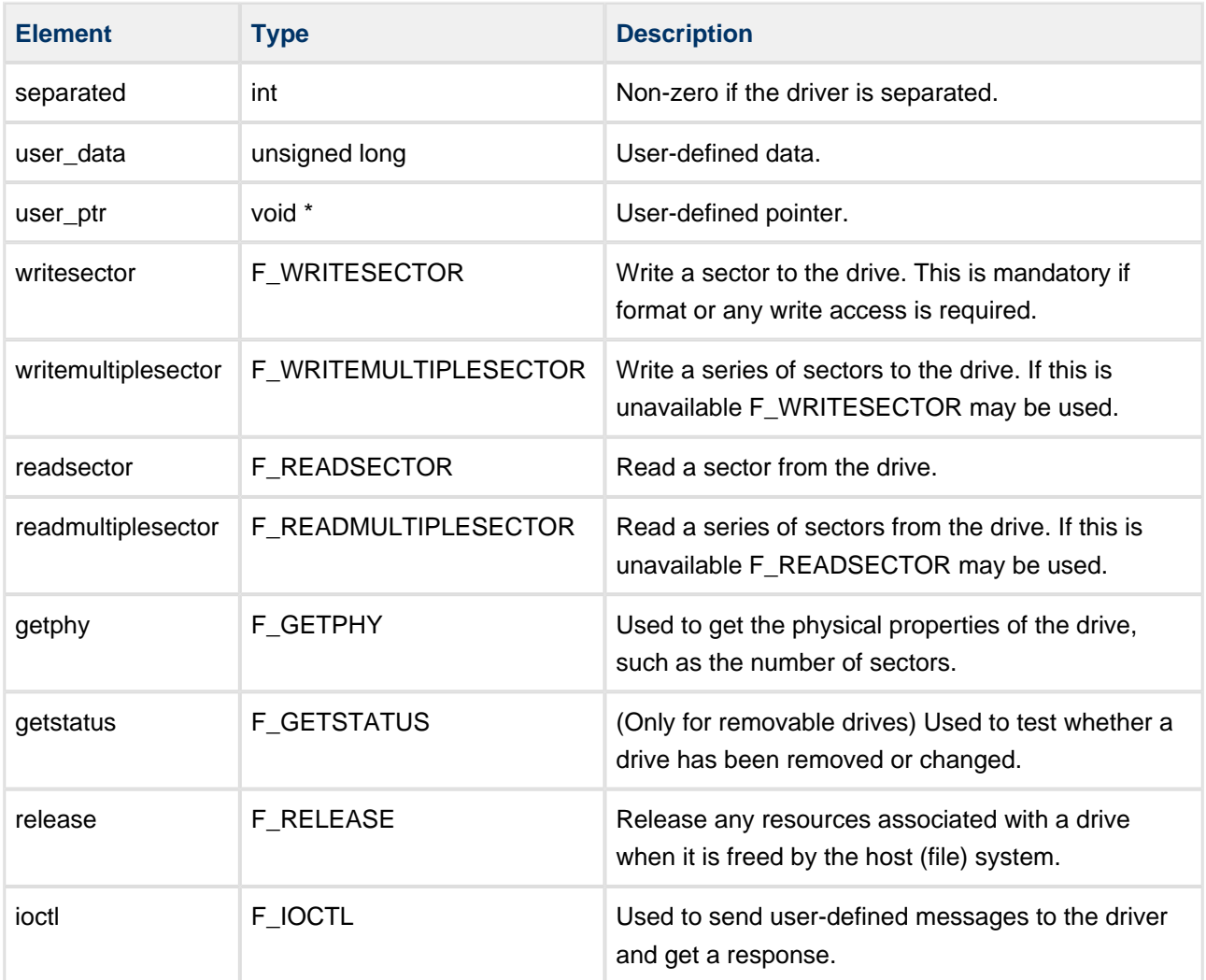

## <span id="page-12-0"></span>**4.3 Error Codes**

If a function executes successfully, it returns with MMCSD\_NO\_ERROR, a value of zero. The following table shows the meaning of the error codes.

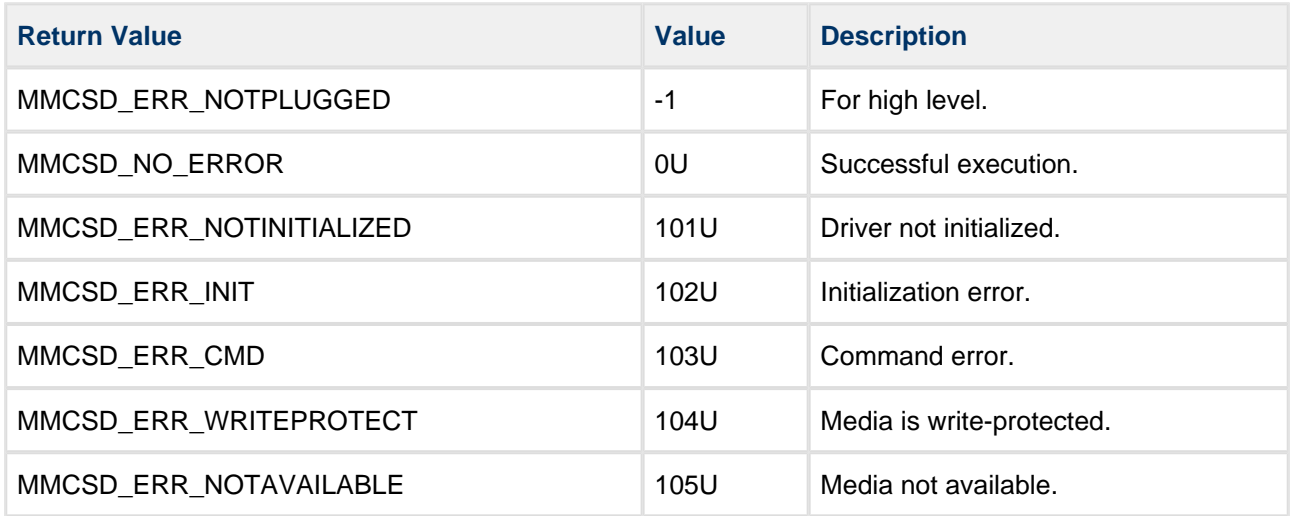

# <span id="page-13-0"></span>**5 Integration**

This section describes all aspects of the module that require integration with your target project. This includes porting and configuration of external resources.

## <span id="page-13-1"></span>**5.1 PSP Porting**

The module makes use of the following PSP functions. These functions are provided by the Platform Support Package (PSP) to perform various tasks. Their design makes it easy for you to port them to work with your hardware solution.

The module makes use of the following standard PSP functions:

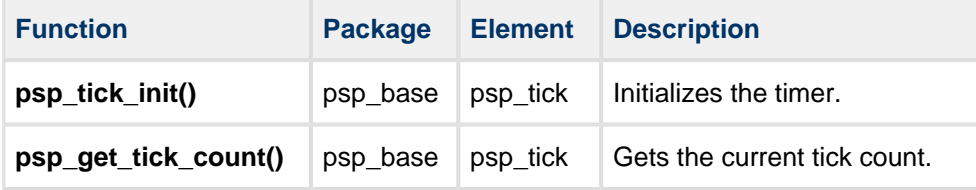